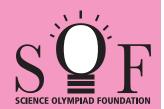

## **SAMPLE PAPER SYLLABUS 2019-20**

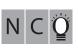

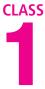

Time: 1 hr.

evers Section 5

2

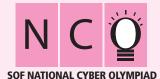

| Section                  | (1) Logical Reasoning | (2) Computers & IT | (3) |  |
|--------------------------|-----------------------|--------------------|-----|--|
| PATTERN & MARKING SCHEME |                       |                    |     |  |
| Total Questions : 35     |                       |                    |     |  |

| THE PART OF THE PART OF THE PA |                       |                    |           |  |
|----------------------------------------------------------------------------------------------------|-----------------------|--------------------|-----------|--|
| Section                                                                                                    | (1) Logical Reasoning | (2) Computers & IT | (3) Achie |  |
| No. of Questions                                                                                                    | 5                     | 25                 |           |  |
| Marks per Ques.                                                                                                    | 1                     | 1                  |           |  |

## **SYLLABUS**

Section - 1: Patterns, Completion of Figure Pattern, Measuring Units (Length, Weight, Time and Money), Geometrical Shapes, Odd One Out, Spatial Understanding, Grouping of Figures, Analogy, Ranking Test.

Section – 2: Introduction to Computers, Parts of Computer, Uses of Computer, Keys and Keyboard, Computer Mouse, Starting and Shutting Down the Computer, Introduction to MS-Paint, Latest Developments in the Field of IT.

**Section – 3**: Higher Order Thinking Questions - Syllabus as per Section -2.

Questions are based on Windows 7.

## LOGICAL REASONING

Select the odd one out.

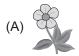

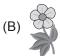

(B) L

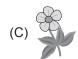

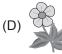

The 3rd ice-cream from the right end is

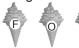

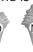

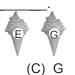

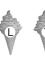

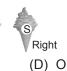

**3.** There are \_\_\_\_\_ groups of 3 cats.

(A) 2

(A) N

- (B) 3
- (C) 4
- (D) 1

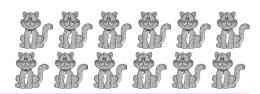

(D) All of these

## COMPUTERS AND INFORMATION TECHNOLOGY

|    | COM STERS AND IN CRIMATION TECHNOLOGY                                                                                                    |                                    |     |                  |                      |
|----|----------------------------------------------------------------------------------------------------|------------------------------------|-----|------------------|----------------------|
| 4. | Using a computer, we (A) Forecast weather                                                                                                    |                                    | (C) | Cook food        | (D) Swim in a pool   |
| 5. | There are(A) One                                                                                                    | shift keys on a standar<br>(B) Two |     | yboard.<br>Three | (D) Four             |
| 6. | CPU is called <i>the brain of the computer</i> . What does CPU stands for?  (A) Control Processing Unit  (B) Calculations Processing Unit  (C) Central Processing Unit  (D) Computer Processing Unit |                                    |     | <u> </u>         |                      |
| 7. | Computers are(A) Error prone                                                                                                    |                                    | (C) | Easy to use      | (D) Difficult to use |
| 8. | Pressing and releasing (A) Typing                                                                                                    | the mouse button mea               |     | Hitting          | (D) Pushina          |

(C) Listen to music

(A) Solve sums

9. A computer is a machine which helps us to \_

(B) Draw pictures

| 10.                  | To listen to songs on your computer, y                                                                                                    | n to songs on your computer, you should use |                                              |  |  |
|----------------------|----------------------------------------------------------------------------------------------------|---------------------------------------------|----------------------------------------------|--|--|
|                      | (A) (B)                                                                                                    | (C)                                         | (D)                                          |  |  |
| 11.                  | Which of the following keys when pres<br>(A) ♠ shift (B) Enter ←                                                                                                    | ssed once, capitalizes each                 | letter typed? (D) Tab \$\frac{1}{2}\$        |  |  |
| 12.                  | The tool used to draw straight lines of (A) (B)                                                                                                    | different thickness, color at (C)           | nd length in MS-Paint is                     |  |  |
| 13.                  | A smartphone can be used for(A) Playing games (B) Listening n                                                                                                    | <br>nusic (C) Video calling                 | (D) All of these                             |  |  |
|                      | ACI                                                                                                    | HIEVERS SECTION                             |                                              |  |  |
| 14.                  | Which of the following statements is Windows 7?  (A) It can be used as a Color Picker to (B) It is known as Crayon brush.  (C) It is found under Home tab.  (D) We can change its width while color | ol.                                         | to the given icon of MS-Paint i              |  |  |
| 15.                  | When does this image appear on the (A) After you click on button.  (B) After you click on the Shut down by (C) After you click on the Sleep button (D) None of these                                | utton in Start menu.                        | Shutting down Shutting down Windows7 therete |  |  |
| SPACE FOR ROUGH WORK |                                                                                                    |                                             |                                              |  |  |
|                      |                                                                                                    |                                             |                                              |  |  |